# **ABillS - Улучшение #2233**

# **Equipment: OLT huawei ma5603t з epon платами**

14-12-2019 16:10 - AsmodeuS Asm

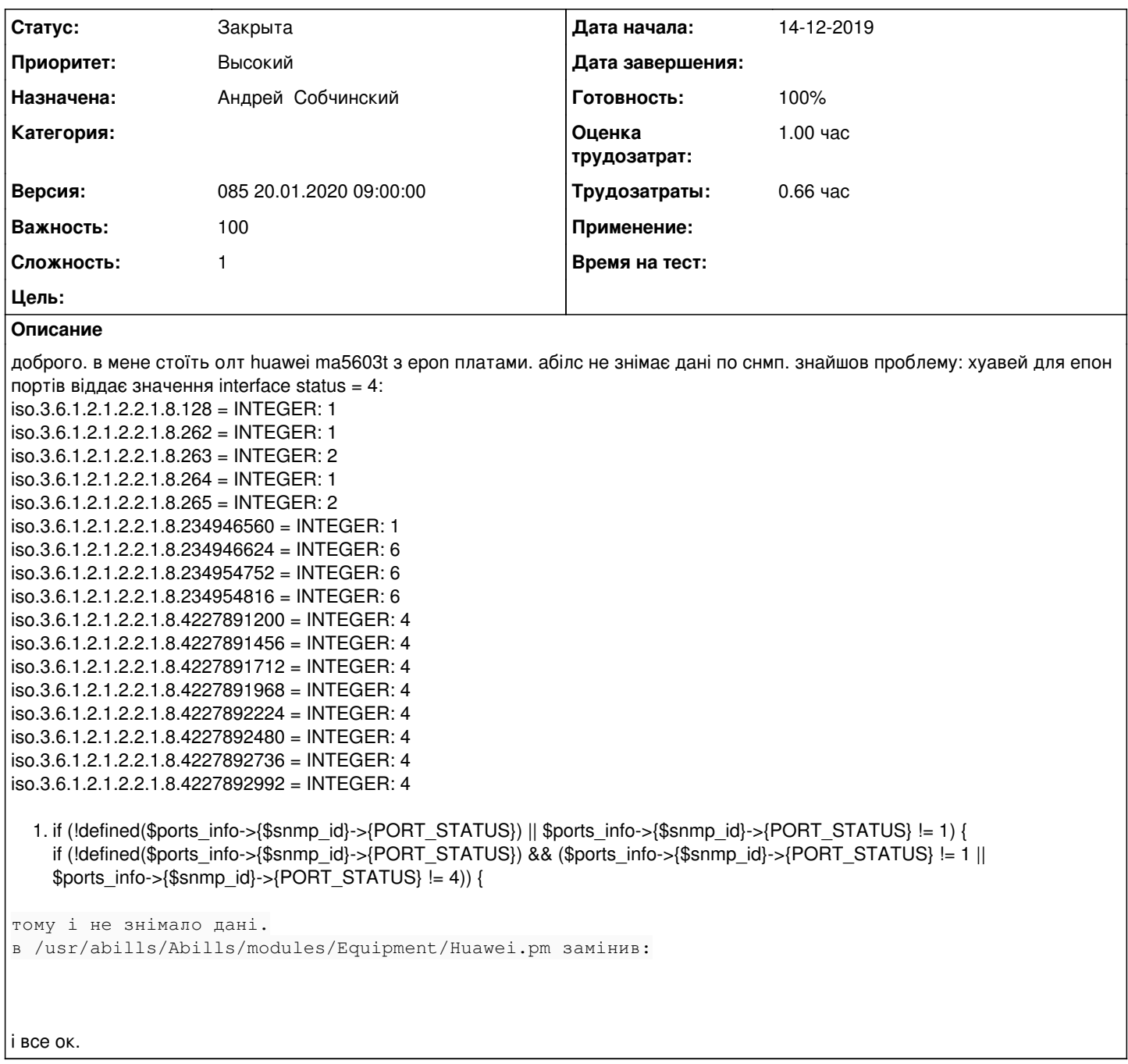

# **История**

# **#1 - 07-01-2020 20:32 - AsmodeuS Asm**

*- Параметр Версия изменился с 083 23.12.2019 09:00:00 на 084 08.01.2020 09:00:00*

## **#2 - 08-01-2020 10:13 - AsmodeuS Asm**

Только для Huawai

# **#3 - 20-01-2020 09:17 - Андрей Собчинский**

*- Параметр Версия изменился с 084 08.01.2020 09:00:00 на 085 20.01.2020 09:00:00*

#### **#4 - 20-01-2020 09:27 - Андрей Собчинский**

#### *- Параметр Статус изменился с Новая на В работе*

### **#5 - 20-01-2020 10:28 - Андрей Собчинский**

*- Параметр Статус изменился с В работе на На тестировании*

*- Параметр Готовность изменился с 0 на 90*

#### **#6 - 20-01-2020 10:31 - Андрей Собчинский**

Условие if (!defined(\$ports\_info->{\$snmp\_id}->{PORT\_STATUS}) && (\$ports\_info->{\$snmp\_id}->{PORT\_STATUS} != 1 || \$ports\_info->{\$snmp\_id}->{PORT\_STATUS} != 4)) возвращает false для любого порт статуса кроме undef. Поставил условие, работающее только для PORT\_STATUS 1 и 4: if (!defined(\$ports\_info->{\$snmp\_id}->{PORT\_STATUS}) || !(\$ports\_info->{\$snmp\_id}->{PORT\_STATUS} 1 || \$ports\_info->{\$snmp\_id}->{PORT\_STATUS} 4))

## **#7 - 22-01-2020 11:38 - AsmodeuS Asm**

*- Параметр Статус изменился с На тестировании на Решена*

## **#8 - 22-01-2020 11:38 - AsmodeuS Asm**

- *Параметр Статус изменился с Решена на Закрыта*
- *Параметр Готовность изменился с 90 на 100*